# **API Prensas Point v2**

# **1 Informações gerais**

API responsável por gerenciar a comunicação entre sistemas de terceiros com o software Prensas point v2.

O serviço da API funciona em domínio localhost, na mesma máquina física que o software Prensas Point funcionar, ou em uma rede privada corporativa.

# **2 Dados da API**

Uri da API: [http://localhost:3000](http://localhost:3000/) (uri principal)

[http://localhost:4000](http://localhost:4000/) (uri alternativo)

Swagger: <http://localhost:3000/swagger/index.html>

### 3 Métodos da API

**}**

**{**

**}**

### **3.1 Verifica Status da Prensa**

**GET** /Terceiro/VerificaStatusPrensa

Método get utilizado para verificar solicitações da prensa. O retorno desse GET pode gerar três tipos de resposta:

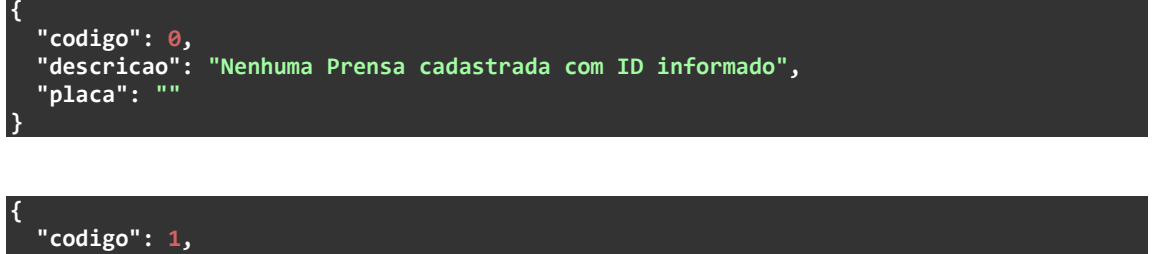

```
 "descricao": "Prensa solicitou placas para prensar",
 "placa": ""
```

```
{
 "codigo": 2,
 "descricao": "Prensa não solicitou placas para prensar",
   "placa": ""
}
```

```
 "codigo": 3,
 "descricao": "Prensa está indicando final de ciclo",
   "placa": "BBA0134"
```
Como parâmetro de entrada, deve-se informar o ID da prensa no qual se deseja realizar a leitura do status. Por padrão o ID da prensa é 1.

#### **3.1.1 Exemplo de solicitação:**

**http://localhost:3000/Terceiro/VerificaStatusPrensa?idPrensa=1**

#### **3.2 Envia Lista de placas**

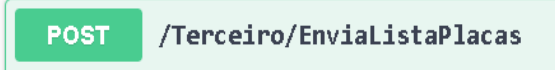

Utilizado para enviar a lista de placas para o software Prensas Point v2.

Parâmetros de entrada do body descrevendo sua função e exemplo:

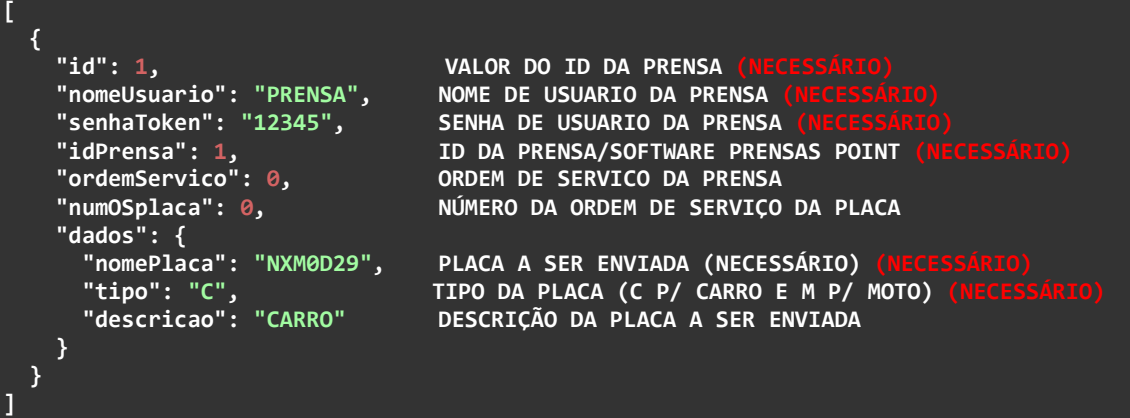

### **3.3 Libera finalização de estampagem**

Método utilizado para liberar e validar a prensagem realizada pelo software Prensas point.

Parâmetros de entrada do método são mostrados a seguir:

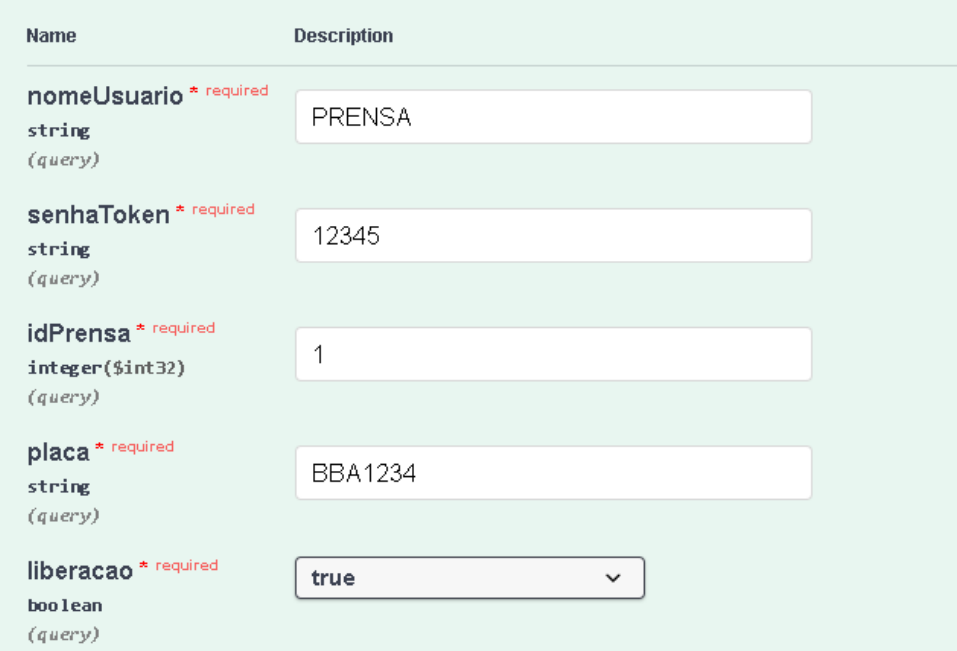

#### **3.3.1 Exemplo de post:**

**http://localhost:4000/Terceiro/LiberaFinalizacaoEstampagem?nomeUsuario=PRENSA& senhaToken=12345&idPrensa=1&placa=BBA1234&liberacao=true**

#### **3.3.2 Códigos de retorno:**

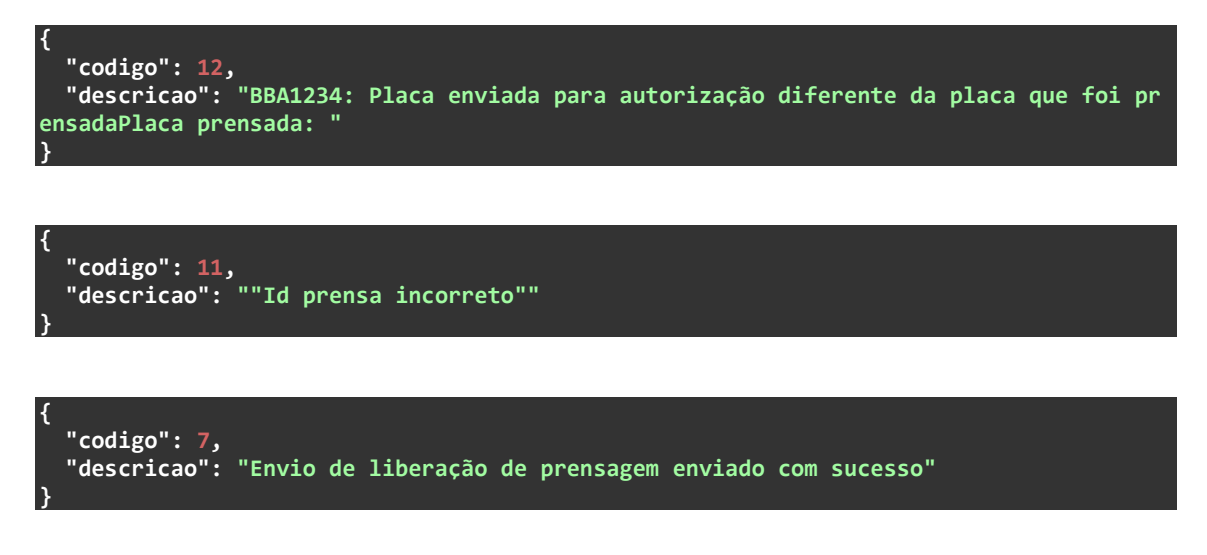

### **4 Funcionamento**

Sistema de terceiro deverá frequentemente utilizar o comando get /Terceiro/VerificaStatusPrensa afim de verificar quando o software da Prensa está solicitando mais placas para o envio (Código 1).

Deverá também de tempos em tempos verificar se o mesmo comando get está retornando que a prensa está indicando o final de ciclo (Código 3). Caso positivo, o sistema de terceiro deverá fazer suas validações necessárias e autorizar a conclusão do ciclo atual da prensa através do comando /Terceiro/LiberaFinalizacaoEstampagem, informando os dados necessários e a placa na qual será validado a prensagem.

### **5 Códigos de retorno**

```
0 => "Nenhuma Prensa cadastrada com ID informado"
1 => "Prensa solicitou placas para prensar"
2 => "Prensa não solicitou placas para prensar"
3 => "Prensa está indicando final de ciclo",
5 => "Placa adicionada com sucesso na base de dados!"
6 => "Falha ao adicionar a placa, uma mesma placa já está adicionada a base 
de dados"
7 => "Envio de liberação de prensagem enviado com sucesso"
8 => "Falha na confirmação de prensagem."
9 => "Envio de bloqueio da prensagem enviado com sucesso"
10 => "Usuário/Senha incorretos"
11 => "Id prensa incorreto"
12 => "Placa enviada para autorização diferente da placa que foi prensada"
```